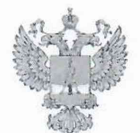

ФЕДЕРАЛЬНОЕ АГЕНТСТВО ПО ТЕХНИЧЕСКОМУ РЕГУЛИРОВАНИЮ И МЕТРОЛОГИИ

# ФЕДЕРАЛЬНОЕ БЮДЖЕТНОЕ УЧРЕЖДЕНИЕ «ГОСУДАРСТВЕННЫЙ РЕГИОНАЛЬНЫЙ ЦЕНТР СТАНДАРТИЗАЦИИ, МЕТРОЛОГИИ И ИСПЫТАНИЙ В Г. МОСКВЕ И МОСКОВСКОЙ ОБЛАСТИ» (ФБУ «РОСТЕСТ-МОСКВА»)

СОГЛАСОВАНО Заместитель генерального директора ФБУ «Ростест-Москва»

М.п.

А.Д. Меньшиков

«07» февраля 2022 г.

Государственная система обеспечения единства измерений

АНАЛИЗАТОРЫ ЦЕПЕЙ ВЕКТОРНЫЕ ZNLE

Методика поверки

PT-MII-15-441-2022

г. Москва 2022 г.

# 1 Общие положения

Настоящая методика распространяется на анализаторы цепей векторные ZNLE следующих модификаций: ZNLE3, ZNLE4, ZNLE6, ZNLE14, ZNLE18 (далее анализаторы) и устанавливает порядок и объем их первичной и периодической поверки.

При проведении поверки должна быть обеспечена прослеживаемость поверяемых анализаторов цепей векторных ZNLE к государственным первичным эталоном единиц величин:

- к ГЭТ1-2018 «Государственный первичный эталон единиц времени, частоты и национальной шкалы времени»;

- к ГЭТ26-2010 «Государственный первичный эталон единицы мощности электромагнитных колебаний в волноводных и коаксиальных трактах в диапазоне частот от 0,03 до 37,50 ГГц»;

- к ГЭТ75-2017 «Государственный первичный эталон единицы волнового сопротивления в коаксиальных волноводах»;

- к ГЭТ193-2011 «Государственный первичный эталон единицы ослабления электромагнитных колебаний в диапазоне частот от 0 до 178 ГГц».

Для обеспечения реализации методики поверки при определении метрологических характеристик по пунктам 10.1 - 10.5, 10.7, 10.8 настоящей методики поверки применяется метод прямых измерений, по пункту 10.6 - метод косвенных измерений.

### **2 Перечень операций поверки средства измерений**

2.1 При проведении поверки выполняют операции, указанные в таблице 1.

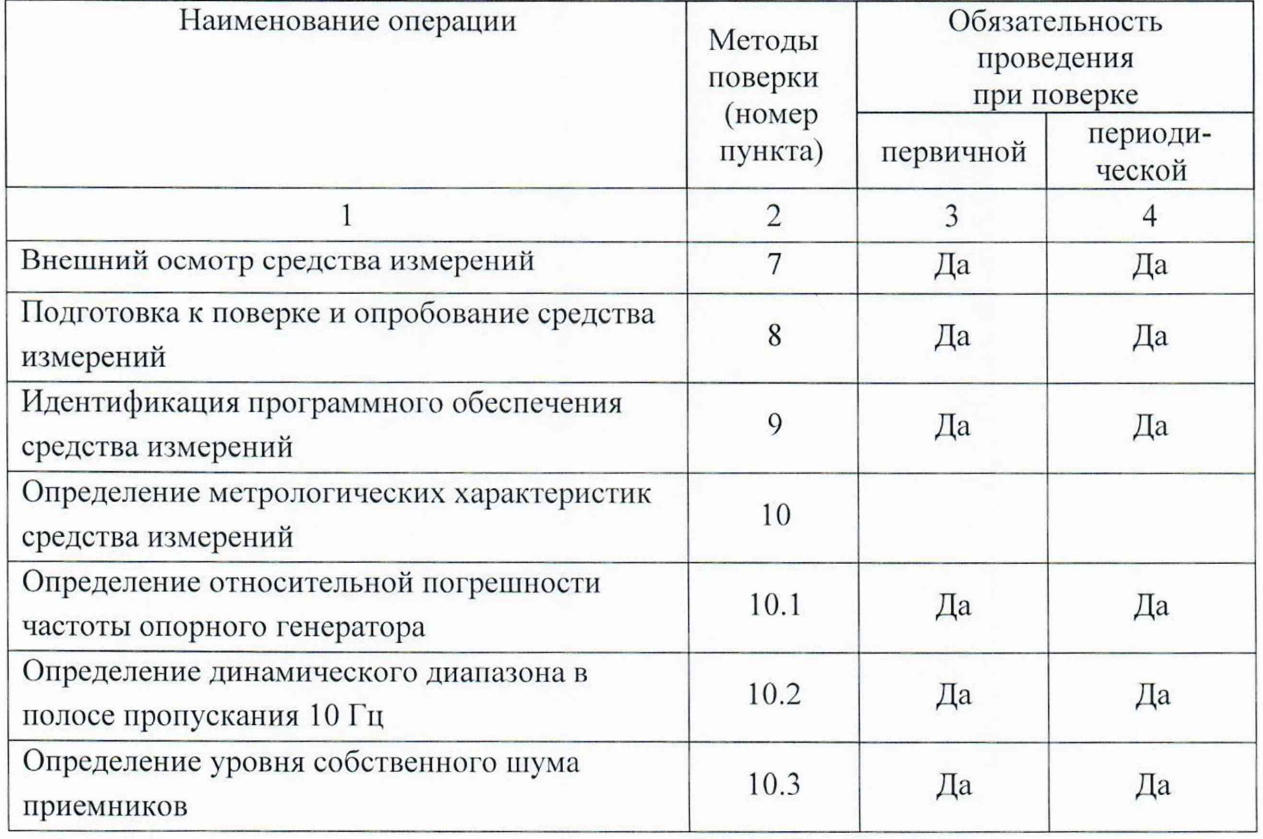

Таблица 1 – Операции поверки

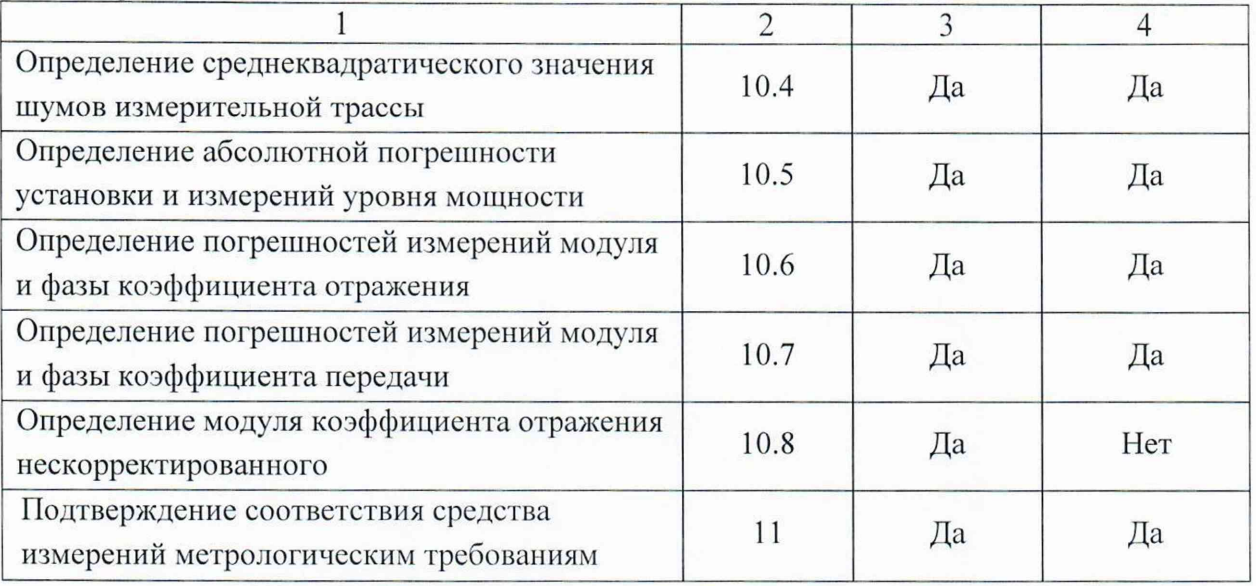

Продолжение таблицы 1

# **3 Требования к условиям проведения поверки**

При проведении поверки должны соблюдаться нормальные условия, установленные в ГОСТ 8.395-80 «Государственная система обеспечения единства измерений. Нормальные условия измерений при поверке. Общие требования»:

- $-$ температура окружающей среды, °С ................ от 18 до 25;
- -относительная влажность воздуха, % ..............от 30 до 80;
- атмосферное давление, кПа (мм рт.ст.)............от 86 до 106 (от 645 до 795);

## **4 Требование к специалистам, осуществляющим поверку**

4.1 К проведению поверки анализаторов цепей векторных ZNLE допускаются специалисты, имеющие необходимую квалификацию, освоившие работу с анализаторами цепей векторными и применяемыми средствами поверки, изучившие настоящую методику поверки.

#### **5 Метрологические и технические требования к средствам поверки**

5.1 При проведении поверки анализаторов цепей векторных ZNLE применяют средства поверки, указанные в таблице 2.

5.2 Допускается применение других средств поверки с метрологическими и техническими характеристиками, обеспечивающими передачу единицы величины поверяемому средству измерений с точностью, удовлетворяющей требованиям государственных поверочных схем.

| Номер<br>пункта                    | Наименование<br>средства                              | Требуемые метрологические<br>характеристики средства поверки                                                              | Рекомендуемое<br>средство                                                                |                                                                                                    |
|------------------------------------|-------------------------------------------------------|----------------------------------------------------------------------------------------------------|------------------------------------------------------------------------------------------|----------------------------------------------------------------------------------------------------|
| документа<br>по поверке            | поверки                                               | Пределы измерений                                                                                                    | Пределы<br>допускаемой<br>погрешности                                                    | поверки                                                                                                  |
| 1                                  | $\overline{2}$                                        | $\overline{3}$                                                                                                    | 4                                                                                        | 5                                                                                                    |
| 10.1                               | Стандарт<br>частоты                                   | Сигнал с частотой<br>10 МГц                                                                                               | Рабочий эталон<br>3 разряда по<br>Приказу<br>Росстандарта<br>№ 1621 от<br>31.07.2018     | Стандарт<br>частоты<br>рубидиевый<br>GPS-12RG<br>(рег.номер<br>70172-18 в<br>ФИФ)                        |
| 10.1                               | Частотомер<br>универсальный                           | Сигнал с частотой<br>10 МГц                                                                                               | Рабочий эталон<br>4 разряда по<br>Приказу<br>Росстандарта<br>№ 1621 от<br>31.07.2018     | Частотомер<br>универсальный<br>CNT-90<br>(рег.номер<br>70888-18 в<br>ФИФ)                                |
| 10.5                               | Ваттметр<br>поглощаемой<br>мощности СВЧ               | Диапазон частот<br>от 100 кГц до 18 ГГц<br>Диапазон измерений<br>мощности<br>от 3·10 <sup>-4</sup> до 10 <sup>2</sup> мВт | Рабочий эталон<br>2-го разряда по<br>Приказу<br>Росстандарта<br>от 30.12.2019<br>No 3461 | Ваттметр<br>поглощаемой<br>мощности СВЧ<br>NRP18T<br>(рег.номер<br>69958-17 в<br>ФИФ)                    |
| 10.5                               | Генератор<br>сигналов                                 | Диапазон частот от<br>100 кГц до 18 ГГц<br>Pout 0 дБ (1мВт)                                                               | Выходной<br>уровень<br>контролируется<br>NRP18T                                          | Генератор<br>сигналов<br>SMA100Bc<br>опцией В120<br>(рег.номер<br>68980-20 в<br>ФИФ)                     |
| 10.2, 10.3,<br>10.4, 10.6,<br>10.7 | Набор мер<br>коэффициентов<br>передачи и<br>отражения | Диапазон частот<br>от 0,01 до 18 ГГц;<br>соединители: тип N<br>«вилка» и «розетка»;<br>S11 от 0,005 до 1<br>S21 0.1 дБ    | Вторичный<br>эталон по<br>ГОСТ 8.813-<br>2013                                            | Набор мер<br>коэффициентов<br>передачи и<br>отражения<br>$ZV - Z270$<br>(рег.номер<br>56388-14 в<br>ФИФ) |
| 10.7                               | Аттенюатор<br>ступенчатый                             | Диапазон частот<br>от 100 кГц до 18 ГГц<br>S21 от 0 до 60 дБ                                                              | 2 разряд по<br>Приказу<br>Росстандарта<br>№3383 от<br>30.12.2019                         | Аттенюатор<br>ступенчатый<br><b>R&amp;S RSC</b><br>с модулем 05<br>(рег.номер<br>48368-11 в<br>ФИФ       |

Таблица 2 - Средства поверки

**4**

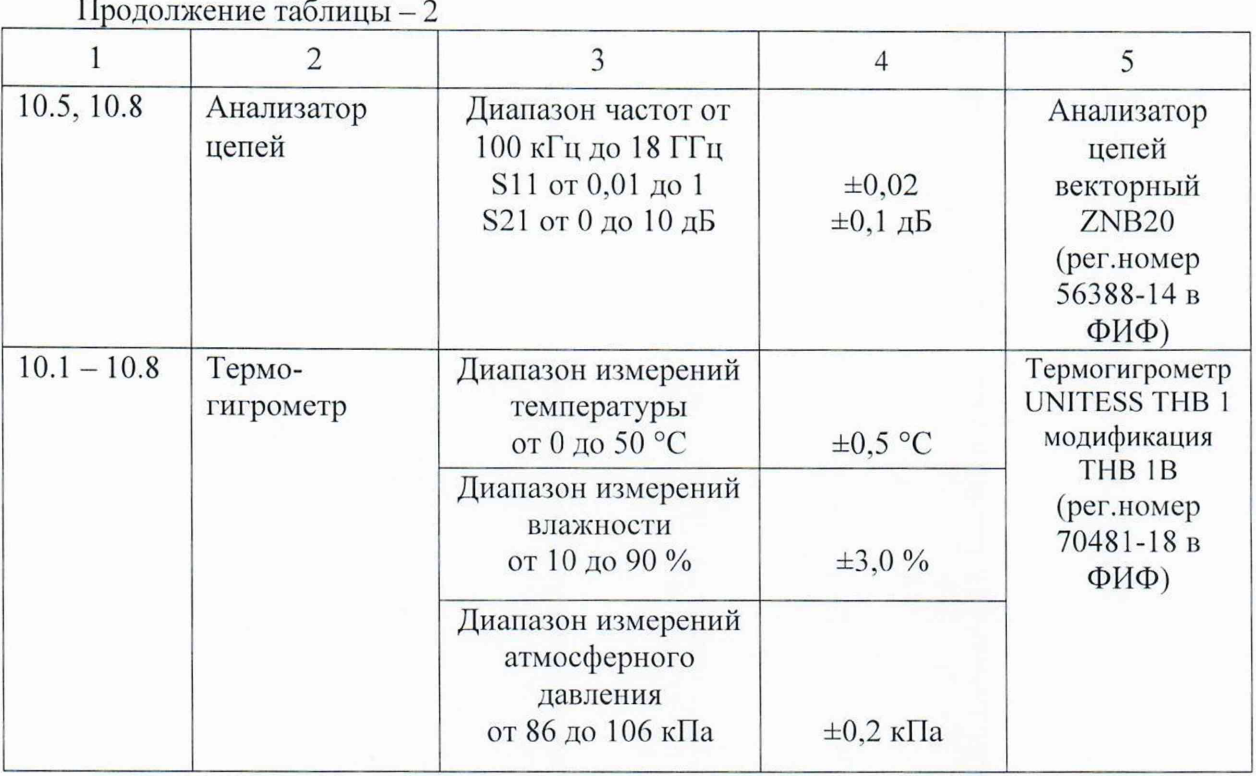

# **6 Требования (условия) по обеспечению безопасности проведения поверки**

6.1 При проведении поверки необходимо соблюдать:

- общие правила техники безопасности в соответствии с требованиями ГОСТ 12.2.003 «Система стандартов безопасности труда. Оборудование производственное. Общие требования безопасности»;

- «Правила по охране труда при эксплуатации электроустановок», утвержденные Приказом Министерства труда и социальной защиты Российской Федерации от 15 декабря 2020 г. № 903н «Об утверждении Правил по охране труда при эксплуатации электроустановок »;

- указания по технике безопасности, приведенные в эксплуатационной документации на средства поверки:

- указания по технике безопасности, приведенные в эксплуатационной документации на средство измерений.

6.2 К проведению поверки допускаются специалисты, изучившие требования безопасности по ГОСТ 22261-94 «Средства измерений электрических и магнитных величин. Общие технические условия» и ГОСТ 12.2.091-2002 «Безопасность электрических контрольно-измерительных приборов и лабораторного оборудования. Часть 1. Общие требования», имеющие 3 группу допуска по электробезопасности и прошедшие инструктаж по технике безопасности на рабочем месте.

6.3 На рабочем месте должны быть приняты меры по обеспечению защиты от воздействия статического электричества.

**5**

# 7 Внешний осмотр средства измерений

При проведении внешнего осмотра установить соответствие анализаторов следующим требованиям:

- внешний вид средства измерений должен соответствовать фотографиям, приведённым в описании типа на данное средство измерений, при этом допускается незначительное изменение дизайна СИ, не влияющее на однозначное определение типа прибора по внешнему виду;

- наличие маркировки, подтверждающей тип, модификацию и серийный номер средства измерений;

- наличие пломбы от несанкционированного доступа, установленной в месте согласно описанию типа на данное средство измерений.

- наружная поверхность средства измерений не должна иметь следов механических повреждений, которые могут влиять на работу средства измерений и его органов управления;

- разъемы средства измерений должны быть чистыми;

- комплектность средства измерений должна соответствовать указанной в технической документации фирмы-изготовителя.

Результаты выполнения операции считать положительными, если выполняются вышеуказанные требования.

Установленный факт отсутствия пломбы от несанкционированного доступа при периодической поверке не является критерием неисправности средства измерения и носит информативный характер для производителя средства измерений и сервисных центров, осуществляющих ремонт.

Факт отсутствия пломбы от несанкционированного доступа при периодической поверке фиксируется в протоколе поверки в соответствующем разделе.

#### **8 Подготовка к поверке и опробование средства измерений**

8.1 Подготовка к поверке

Порядок установки средства измерений на рабочее место, включения, управления и дополнительная информация приведены в руководстве по эксплуатации: «Анализаторы цепей векторные ZNLE». Руководство по эксплуатации».

Убедиться в выполнении условий проведения поверки.

Выдержать средство измерений в выключенном состоянии в условиях проведения поверки не менее двух часов, если он находился в отличных от них условиях.

Выдержать средство измерений во включенном состоянии не менее 30 минут.

Выдержать средства поверки во включенном состоянии в течение времени, указанного в их руководствах по эксплуатации.

### 8.2 Опробование

Подготовить анализатор к работе в соответствии с руководством по эксплуатации. Включить анализатор. Проверить отсутствие сообщений о неисправности на экране поверяемого анализатора после его включения.

На анализаторе установить заводскую конфигурацию прибора, для чего выполнить следующие установки:

 $-$  [ PRESET ]

После времени прогрева 30 минут запустить процедуру самопроверки, нажатием клавиш:

- [ SETUP- Service+Support - Selftest - Start Selftest].

Результаты выполнения процедуры самопроверки будут отображаться в диалоговом окне **Selftest Results.**

Результаты опробования считать удовлетворительными, если после включения и загрузки программного обеспечения анализатора, а так же после завершения процедуры встроенной самопроверки в соответствующем диалоговом окне не возникают сообщения об ошибках.

# **9 Идентификация программного обеспечения**

Идентификационное наименование и номер версии программного обеспечения анализатора отображаются в диалоговом окне **Versions+Options** при нажатии клавши:

**- [ Setup** - System Config - Versions+Options].

Идентификационное наименование и номер версии ПО, отображаемый в диалоговом окне **Versions+Options,** должен соответствовать указанному в описании типа на данное средство измерений.

#### **10 Определение метрологических характеристик средства измерений**

10.1 Определение относительной погрешности установки частоты опорного генератора

Определение относительной погрешности установки частоты внутреннего опорного генератора проводят методом прямых измерений с помощью частотомера универсального CNT-90 и стандарта частоты рубидиевого GPS-12RG, который используется в качестве опорного генератора.<br>Относительную погрешность установки

Относительную погрешность установки частоты внутреннего опорного генератора определить путем измерения частоты сигнала внутреннего опорного генератора  $F_{HOM}$  равной 10 МГц на задней панели поверяемого анализатора.

Выполнить соединение средств измерений в соответствии со схемой, приведённой на рис. 1.

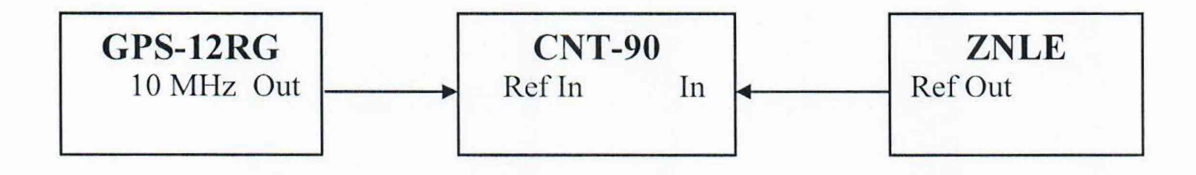

Рисунок 1 - Структурная схема соединения СИ для определения диапазона частот и относительной погрешности установки частоты опорного генератора

Подключить к выходу (Reference) Out 10 MHz анализатора частотомер электронносчетный CNT-90, работающий от внешней опорной частоты 10 МГц со стандарта частоты GPS-12RG.

Установить параметры анализатора:

- **[ PRESET ];**
- **[ SETUP** : Freq.Ref.: Internal].

Измерить частоту поверяемого анализатора и зафиксировать результаты измерений частотомером как  $F_{\text{CNT}}$ .

*Примечание -* здесь и далее фиксация результатов измерений, необходимых для п.11, производится в произвольной форме.

10.2 Определение динамического диапазона в полосе пропускания 10 Гц

Определение динамического диапазона в полосе пропускания 10 Гц проводят методом прямых измерений с помощью нагрузок согласованных из набора мер коэффициентов передачи и отражения ZV-Z270 аттестованного в качестве вторичного эталона по ГОСТ 8.813-2013 (далее - НМКПО).

*ВНИМАНИЕ! Во всех пунктах данной методики поверки*. *где используются меры из HM1IKO*, *подключение мер производить только с использованием ключа тарированного из этого набора.*

Подключить к измерительным портам поверяемого анализатора 1 и 2 нагрузки согласованные из НМПКО.

Установить параметры анализатора:

- **[ Preset ];**
- **[ Meas: S21 (а также S12)];**
- - **[ Bw Avg Power** : Power : 0 dBm ];
- - **[ Bw Avg Power** : Bandwidth : 10 Hz ]
- - **[ Sweep** : Number of points : 501 ]
- [ **Bw Avg Power** : Average : Factor: 10 / On / Reset];
- - **[ Seale** : Scale/Div : 20 dB ];
- - **[ Center** : **CW** Frequency Fh ].

Частоты Fh на которых проводятся измерения выбирают из диапазонов частот которые указаны в таблице 3 п. 11.

Для каждого указанного частотного поддиапазона (которые так же зависят от установленной опции) выбирают 3 частоты F<sub>и</sub>: нижняя, средняя, верхняя частота поддиапазона. При этом к указанному в таблице значению нижней частоты в МГц нужно прибавить 1 кГц, к значению нижней частоты в ГГц нужно прибавить 1 МГц.

С помощью маркера поверяемого анализатора, определить значения измерительной трассы S21 (а также S12) на частотах  $F_{\mu}$ .

Зафиксировать результаты измерений.

10.3 Определение уровня собственного шума приемников

Определение уровня собственного шума приемников проводят методом прямых измерений с помощью нагрузок согласованных из НМКПО.

Подключить к измерительным портам поверяемого анализатора 1 и 2 нагрузки согласованные из НМПКО.

Установить параметры анализатора:

- **[Preset];**
- [ **Meas** : Wave : bl Source Port 2 ] ( для порта 1 );
- **[ Bw Avg Power** : Power : RF Off All Channels ];
- - **[ Bw Avg Power** : Bandwidth : 1 kHz ];
- - **[ Sweep** : Number of points : 501 ];
- - **[ Bw Avg Power** : Average : Factor: 10 / On / Reset];
- **[ Scale** : Scale/Div : 20 dB ];
- - **[ Center** : **CW** Frequency Fh ].

Частоты Ри, на которых проводятся измерения, выбирают из диапазонов частот которые указаны в таблице 4 п.11, по методике выбора частот из диапазонов частот, описанной в пункте 10.2 данной методике поверки.

С помощью маркера поверяемого анализатора определить значение измерительной трассы «b1 Source Port 2»  $N_{1k\Gamma\mu}$  на частотах  $F_H$ .

Зафиксировать результаты измерений.

Установить параметры анализатора:

 $-$  [MEAS : Wave: b2 Source Port 1 ] (для порта 2).

С помощью маркера поверяемого анализатора определить значение измерительной трассы «b2 Source Port 1»  $N_{1k\Gamma\mu}$  на частотах  $F_H$ .

Зафиксировать результаты измерений.

10.4 Определение среднеквадратического значения шумов измерительной трассы

Определение среднеквадратического значения шумов измерительной трассы проводят методом прямых измерений с помощью нагрузок короткозамкнутых и холостого хода из НМКПО.

Подключить к измерительным портам поверяемого анализатора 1 и 2 нагрузки короткозамкнутые из НМПКО.

Установить параметры анализатора:

- **[ Preset ];**
- - **[ Meas** : SI 1 ];
- - **[ Freq** : Start Frequency: 10 MMz ];
- - **[ Bw Avg Power:** Power : 0 dBm ];
- **[ Bw Avg Power** : Bandwidth : 10 kHz ];
- - **[ Sweep** : Number of points : 1001 ].

Выполнить автомасштабирование измерительной трассы. Определить частоты, где наблюдается максимальное значение флюктуаций измерительной трассы. Зафиксировать значения этих частот  $F_M$ .

Установить параметры анализатора:

- - **[ Sweep** : Sweep Type : CW Mode ];
- - **[Freq:** CW Frequency : Fm ];
- - **[ Sweep** : Number of points : 201 j;
- - **[ Trace:** Trace statistics : Mean/Std Dev/RMS ];
- - **[ Sweep** : Sweep Control : Single : Restart Sweep ];

Зафиксировать измеренное среднеквадратическое значение шумов при измерении модуля и фазы коэффициента отражения на частоте  $F_M$  (Statistics Std Dev value): SD<sub>SHORT</sub>.

Провести аналогичные измерения для 2 порта АЦВ, выбирая измерение трассы «S22».

Подключить к измерительным портам поверяемого анализатора 1 и 2 нагрузки холостого хода из НМКПО.

Зафиксировать измеренные среднеквадратическое значение шумов при измерении модуля и фазы коэффициента отражения S11 и S22 на частоте  $F_M$  (Statistics Std Dev value):  $SD<sub>OPEN</sub>$ .

10.5 Определение абсолютной погрешности установки и измерений уровня мощности минус 10 дБ относительно 1 мВт

Определение абсолютной погрешности установки и измерений уровня мощности минус 10 дБ относительно 1 мВт проводят методом прямых измерений с помощью ваттметра поглощаемой мощности NRP18T и генератора сигналов SMA100B.

10.5.1 Для определения абсолютной погрешности установки уровня выходной мощности минус 10 дБ относительно 1 мВт и погрешности измерений уровня мощности минус 10 дБ относительно 1 мВт опорным каналом поверяемого анализатора в диапазоне частот подключить ваттметр NRP18Т к измерительному порту поверяемого анализатора и измерить уровень мощности. Измерения проводить на следующих фиксированных частотах F<sub>ИЗМ</sub>: 1 МГц; 10 МГц; 50 МГц; 100 МГц; 500 МГц; 1 ГГц; 2 ГГц; 3 ГГц; 4 ГГц; 4,5 ГГц, 5 ГГц и далее с шагом 1 ГГц до частоты 18 ГГц включительно, в зависимости от модификации поверяемого анализатора.

Дополнительно провести измерения на частоте 100 кГц при наличии опции В100 у поверяемого анализатора.

Подготовить к работе ватгметр NRP18T в соответствии с его руководством по эксплуатации.

Установить параметры анализатора:

- **[ Preset ];**
- - **[ Meas** : Wave : al Source Port 1 ];
- - **[ Sweep** : Sweep Type : CW Mode ];
- - **[ Sweep** : Sweep Params : Number of Points 5 ];
- - **[ Bw Avg Power:** Bandwidth : 100 Hz ];
- - **[ Bw Avg Power:** Power: -10 dBm ];
- - **[ Freq** : CW Frequency : Гизм ];
- - **[ Trace** : Trace statistics : Mean/Std Dev/RMS ];
- - **[ Sweep** : Sweep Control : Single : Restart Sweep ].

При смене рабочей частоты изменять параметр [ **CENTER** : CW Frequency :  $F_{H3M}$  ]. Измерить ваттметром и зафиксировать уровень выходной мощности на порте поверяемого анализатора (Р1изм, дБ, относительно 1 мВт).

Зафиксировать измеренное значение мощности в опорном канале поверяемого анализатора Statistics Mean values:  $(P2_{H3M}, B \nightharpoondown B)$ . На относительно 1 мВт).

Выполнить операции на всех частотах Ризм-

Зафиксировать результаты измерений.

Выполнить операции для измерительного порта 2 поверяемого анализатора, установив предварительно параметр [ **Meas** : Wave: а2 Source Port 2 ].

Зафиксировать результаты измерений.

10.5.2 Определение абсолютной погрешности измерений уровня мощности минус 10 дБ относительно 1 мВт приемным каналом поверяемого анализатора проводят с помощью ваттметра NRP18T и вспомогательного делителя мощности.

Перед проведением измерений определить неравномерность коэффициента передачи резистивного делителя мощности (далее - ДМ) между плечами в диапазоне частот от 100 кГц до крайней частоты модификации поверяемого анализатора.

Для этого откалибровать анализатор цепей векторный ZNB20. Подключить ДМ с кабелями к плоскостям калибровки ZNB20 по схеме, приведённой на рисунке 2.

Измерить на анализаторе цепей коэффициенты передачи S21 и S31 в диапазоне частот. Используя функцию МАТН, вычислить трассу (S21/S31). Проверить, что неравномерность ДМ не превышает  $\pm$  0,7 дБ. В случае превышения, использовать другой ДМ или сохранить полученную трассу в виде .s2p файла на внешний носитель информации и с помощью ПО «PowerViewer» загрузить данный файл в ваттметр NRP18T и активировать режим «S-parameter correction».

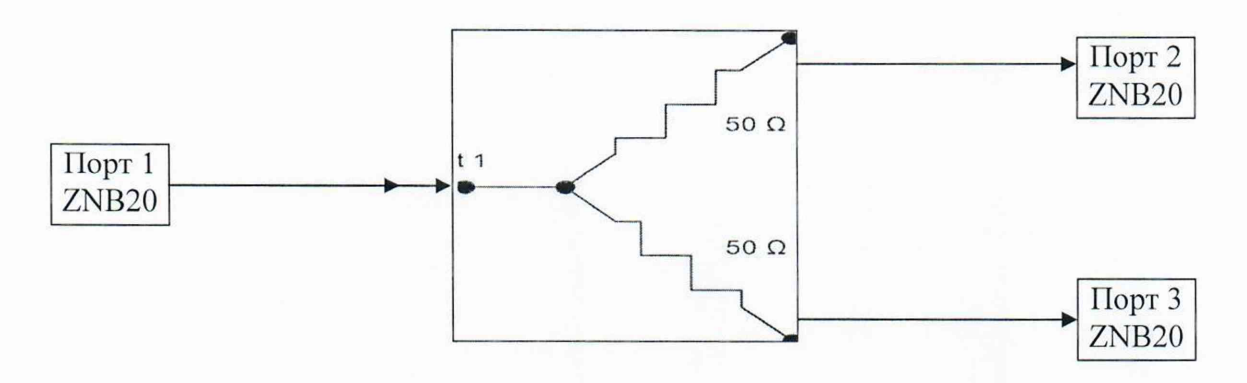

Рисунок 2- Структурная схема соединения СИ для определения коэффициента передачи резистивного делителя мощности

Выполнить соединение средств измерений в соответствии со схемой, приведённой на рис. 3.

Провести синхронизацию поверяемого анализатора от внешней опорной частоты 10 МГц генератора сигналов SMA100B.

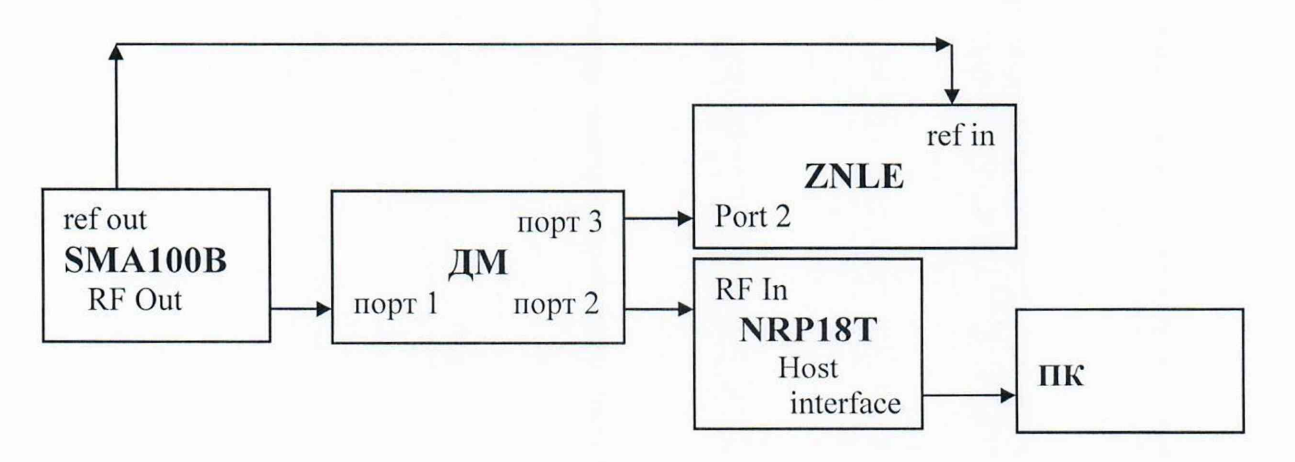

Рисунок 3 - Структурная схема соединения СИ для определения абсолютной погрешности измерений уровня мощности в диапазоне частот

Измерения проводить на фиксированных частотах  $F_{V3M}$ , указанных в пункте 10.5.1. Установить параметры анализатора:

- [ Preset ];
- [Meas: Wave: b2 Source Port 1];
- [Bw Avg Power : Power : RF Off All Channels ];
- [Sweep: Sweep Type: CW Mode];
- [Sweep: Sweep Params: Number of Points 5];
- [Bw Avg Power: Bandwidth : 100 Hz ];
- [ Trace: Trace statistics : Mean/Std Dev/RMS ];
- [Freq:  $CW$  Frequency :  $F_{H3M}$ ].

При смене рабочей частоты изменять параметр [ Freq : CW Frequency : F<sub>ИЗМ</sub> ].

Установить на выходе генератора сигналов SMA100В уровень сигнала таким, чтобы показания NRP18T были в диапазоне минус  $(10 \pm 0.1)$  дБ  $(1 \text{ mBr})$ .

Зафиксировать результат измерения уровня по показанию поверяемого анализатора  $P_{ZNLE}$  дБ (1 мВт), и значение уровня мощности, измеренное ваттметром  $P_{NRP}$ , дБ.

Выполнить операции пункта для всех значений  $F_{V3M}$ .

Зафиксировать результаты измерений.

Выполнить операции пункта для 1-ого измерительного приемника b1 поверяемого анализатора, установив предварительно параметр [ Meas : Wave: b1 Source Port 2] и подключив выход ДМ к порту 1 поверяемого анализатора.

Зафиксировать результаты измерений.

10.6 Определение погрешностей измерений модуля и фазы коэффициента отражения

Определение погрешностей измерений модуля и фазы коэффициента отражения выполняется в соответствии с МИ 3411-2013 «Анализаторы цепей векторные. Методика определения метрологических характеристик» (пп. 10.6 и 11.1), после выполнения полных двухпортовых калибровок типа UOSM поверяемого анализатора в конфигурации «розетка»-«вилка» с помощью измерительного кабеля, набора мер ZV-Z270 из комплекта поверяемого анализатора и нагрузок из НМКПО. В процессе проведения калибровок изменение температуры окружающего воздуха должно быть не более ±1 °С. Подключение мер из набора ZV-Z270 из комплекта поверяемого анализатора и нагрузок из НМКПО производить с использованием ключа тарированного из соответствующего набора.

Провести процедуры калибровки с помощью НМКПО и по набору мер ZV-Z270 из комплекта поверяемого анализатора, при этом устанавливать количество частотных точек таким, чтобы частоты измерений и частоты поверки НМКПО (указанные в протоколе поверки НМПКО) совпадали для исключения погрешности интерполяции между точками.

Сохранить файлы состояний поверяемого анализатора после каждой калибровки в соответствии с РЭ на поверяемый анализатор.

10.7 Определение погрешностей измерений модуля и фазы коэффициента передачи

Определение погрешности измерений модуля и фазы коэффициента передачи выполняется после выполнения полной двухпортовой калибровки поверяемого анализатора. В процессе проведения калибровки и последующих измерений изменение температуры окружающего воздуха должно быть не более ±1 °С. Подключение мер из набора ZV-Z270 из комплекта поверяемого анализатора и нагрузок из НМКПО производить с использованием ключа тарированного из соответствующего набора.

Выполнить предустановку поверяемого анализатора ([ PRESET ]). Установить на поверяемом анализаторе: полосу пропускания 10 Гц, уровень мощности минус 10 дБ относительно 1 мВт.

Установить количество частотных точек таким, чтобы частоты измерений и частоты поверки НМКПО (указанные в протоколе поверки НМПКО) совпадали для исключения погрешности интерполяции между точками.

Создать измерительную трассу для измерения параметров S<sub>21</sub>.

Подключить кабели СВЧ к измерительным портам 1 и 2 поверяемого анализатора. Выполнить полную двухпортовую калибровку UOSM в конфигурации «вилка»-«вилка» по набору ZV-Z270 из комплекта поверяемого анализатора в соответствии с указаниями руководства по эксплуатации поверяемого анализатора.

Подключить к измерительным портам 1 и 2 поверяемого анализатора через кабели

СВЧ переход измерительный коаксиальный конфигурации «розетка»-«розетка» из НМКПО. Выполнить автомасштабирование измерительных трасс.

Зафиксировать с помощью маркеров значения модуля коэффициента передачи Хизм, дБ, и фазы коэффициента передачи Физм, градус, в диапазоне рабочих частот в точках поверки перехода измерительного коаксиального конфигурации «розетка»-«розетка» из НМКПО: 1, 5, 10, 15 ГГц.

Подключить к порту 1 и порту 2 поверяемого анализатора через кабели аттеню атор R&S RSC. На поверяемом анализаторе провести учет вносимого начального ослабления, выполнив для трассы:

- [ Traces: Mem Math: Data to New Mem ]

 $-[Data/Mem2[Trc1]]$ 

 $-$  [Show Mem2[Trc1] : off]

На аттеню аторе поочередно устанавливать номинальные значения разностного ослабления из ряда 10; 20; 30; 40; 60 дБ.

Зафиксировать с помощью маркеров значения модуля коэффициента передачи Аизм, дБ, в диапазоне рабочих частот в точках поверки аттеню атора R&S RSC: 1, 5, 10, 15 ГГц.

10.8 Определение модуля коэффициента отражения портов нескорректированного Определение нескорректированных значений модуля коэффициента отражения измерительных портов провести при помощи анализатора цепей векторного ZNB20.

Установить параметры анализатора:

- $-$  [ Preset ];
- [Bw Avg Power: Power: RF Off All Channels]

Анализатор цепей ZNB20 откалибровать по срезу измерительного кабеля и коэффициента отражения измерительных провести измерения модуля портов проверяемого анализатора в диапазоне частот от 100 кГц до 18 ГГц в зависимости от модификации поверяемого анализатора и установленной опции.

Зафиксировать результаты измерений.

#### 11 Подтверждение соответствия средства измерений метрологическим требованиям

11.1 Для полученных в пункте 10.1 результатов измерений  $F_{CNT}$ , Гц, рассчитать по формуле (1) относительную погрешность установки частоты  $\delta F$  и занести в протокол:

$$
\delta F = \frac{F_{\text{HOM}} - F_{\text{cnt}}}{F_{\text{cnt}}},\tag{1}
$$

где F<sub>HOM</sub> - установленное значение частоты, Гц;

F<sub>CNT</sub> - измеренное значение частоты, Гц.

Рассчитанные значения относительной погрешности установки частоты  $\delta F$  должны находятся в пределах  $\pm 2.10^{-6}$ .

11.2 Для полученных в пункте 10.2 результатов измерений S12 и S21, дБ, рассчитать по формуле (2) и (3) действительные значения динамического диапазона  $DR_A$ , дБ:

$$
DR_{\overline{A}} = -S21, \tag{2}
$$

$$
DR_{\overline{A}} = -S12, \tag{3}
$$

Действительные значения динамического диапазона  $DR<sub>µ</sub>$  должны быть не менее допустимых значений DR. указанных в таблице 3.

| Динамический диапазон при полосе    | от 100 кГц до 50 МГц включ. | 100 |
|-------------------------------------|-----------------------------|-----|
| пропускания 10 Гц для модификаций   | св. 50 МГц до 6 ГГц         | 110 |
| ZNLE3, ZNLE4, ZNLE6, в диапазоне    |                             |     |
| частот, дБ, не менее                |                             |     |
| Динамический диапазон при полосе    | от 100 кГц до 50 МГц включ. | 100 |
| пропускания 10 Гц для модификаций   | св. 50 МГц до 16 ГГц включ. | 105 |
| ZNLE14, ZNLE18, в диапазоне частот, | св. 16 до 18 ГГц            | 100 |
| дБ, не менее                        |                             |     |

Таблица 3 - Допустимые значения динамического диапазона анализатора

11.3 Для полученных в пункте 10.3 результатов измерений  $N_{1k\Gamma_{1k}}$  дБ, рассчитать по формуле (4) действительные значения уровня собственного шума приемников  $N_{\text{II}}$ , дБ:

$$
N_{\overline{A}} = N_{I\kappa\Gamma\mu} - 30 \,\overline{A}\mathbf{b},\tag{4}
$$

Действительные значения уровня собственного шума приемников  $N_{\text{A}}$  не должны превышать значений N указанных в таблице 4.

|                                     | таблица трабитустимые значения уровня сооственного шума присминков |        |
|-------------------------------------|--------------------------------------------------------------------|--------|
| Уровень собственного шума           | от 100 кГц до 50 МГц включ.                                        | $-110$ |
| приемников, нормализованный к       | св. 50 МГц до 6 ГГц включ.                                         | $-120$ |
| полосе 1 Гц, в диапазоне частот, дБ | св. 6 до 16 ГГц включ.                                             | $-118$ |
| относительно 1 мВт, не более        | св. 16 до 18 ГГц                                                   | $-115$ |

Таблица 4 - Допустимые значения уровня собственного шума приемников

11.4 Из полученных в пункте 10.4 результатов измерений SD<sub>SHORT</sub> и SD<sub>OPEN</sub>, дБ/градус, выбрать максимальные значения.

Выбранные максимальные значения SD<sub>SHORT</sub> и SD<sub>OPEN</sub> не должны превышать значений указанных в таблице 5.

Таблица 5 - Допустимые среднеквадратические значения шумов трассы

| Среднеквадратическое значение шумов                                                    |                                 | модуль | фаза |
|----------------------------------------------------------------------------------------|---------------------------------|--------|------|
| измерительной трассы при измерении<br>модуля/фазы коэффициента отражения для           | св. 100 кГц<br>до 10 МГц включ. | 0,005  | 0,1  |
| уровня выходной мощности 0 дБ<br>относительно 1 мВт, коэффициента                      | св. 10 МГц<br>до 10 ГГц включ.  | 0,005  | 0.05 |
| отражения 0 дБ, в полосе пропускания 10 кГц<br>в диапазоне частот, дБ/градус, не более | св. 10 до 18 ГГц                | 0,005  | 0.05 |

11.5 Для полученных в пункте 10.5.1 результатов измерений,  $Pl_{VBM}$ , дБ (1 мВт), рассчитать по формуле (5) абсолютную погрешность установки уровня выходной мощности минус 10 дБ (1 мВт)  $\Delta P_{VCT}$ :

$$
\Delta P_{\text{yCT}} = P1_{\text{H3M}} - P_{\text{yCT}}\,,\tag{5}
$$

где Руст - установленный уровень мощности минус 10 дБ (1 мВт).

Рассчитанные значения абсолютной погрешности установки уровня мощности ДРуст, дБ, должны находятся в пределах *± 2 дБ.*

Для полученных в пункте 10.5.1 результатов измерений, Р2изм, дБ (1 мВт), рассчитать по формуле (6) абсолютную погрешность измерения уровня мощности минус 10 дБ (1 мВт) в опорном канале  $\Delta P_{\rm W2M}^{\rm OK}$ :

$$
\Delta P_{H3M}^{OK} = P2_{H3M} - P1_{H3M} , \qquad (6)
$$

Рассчитанные значения абсолютной погрешности измерения уровня мощности ДРизм°К, дБ, должны находятся в пределах *± 2* дБ.

Для полученных в пункте 10.5.2 результатов измерений,  $P_{NRP}$  и  $P_{ZNLE}$ , дБ (1 мВт), рассчитать по формуле (7) абсолютную погрешность измерения уровня выходной мощности минус 10 дБ (1 мВт)  $\Delta P_{H3M}$ <sup>ИК</sup>:

$$
\Delta P_{H3M}^{HK} = P_{NRP} - P_{ZNLE} \,,\tag{7}
$$

Рассчитанные значения абсолютной погрешности измерения уровня мощности  $\Delta P_{H3M}$ <sup>ИК</sup>, дБ, должны находятся в пределах  $\pm 2$  дБ.

11.6 В ПО «CalVer» (МИ 3411-2013) загрузить сохранённые файлы состояний анализатора, соответствующие калибровке по набору ZV-Z270 из комплекта поверяемого анализатора и калибровке по НМКПО.

Выбрать отображение трассы погрешности S11 и S22 для значений коэффициента отражения из таблицы 6.

Определить максимальные значение погрешностей для значений модуля коэффициента отражения 0 дБ, 6 дБ, 35 дБ в соответствующих поддиапазонах частот (рис.4).

Рассчитать доверительный интервал погрешности для модуля коэффициента отражения  $\Delta S_{P0.95}$  для значений S11 и S22 по формуле (8) и занести в протокол:

$$
\Delta S_{P0.95} = \sqrt{\Delta S_{11(22)}^2 - \Delta S \pi_{11(22)}^2},\tag{8}
$$

где  $\Delta S$ эт - погрешность определения действительных значений коэффициента отражения нагрузок из НМКПО (для коэффициента отражения = 0 дБ использовать погрешность для мер КЗ, для коэффициента отражения = 6 и 35 дБ - погрешность для CH).

Рассчитать доверительный интервал погрешности для фазы коэффициента отражения  $\Delta \phi_{P0.95}$  по формуле (18) МИ 3411-2013.

Рассчитанные значения доверительного интервала абсолютной погрешности измерения коэффициента отражения не должны превышать указанных в таблице 6.

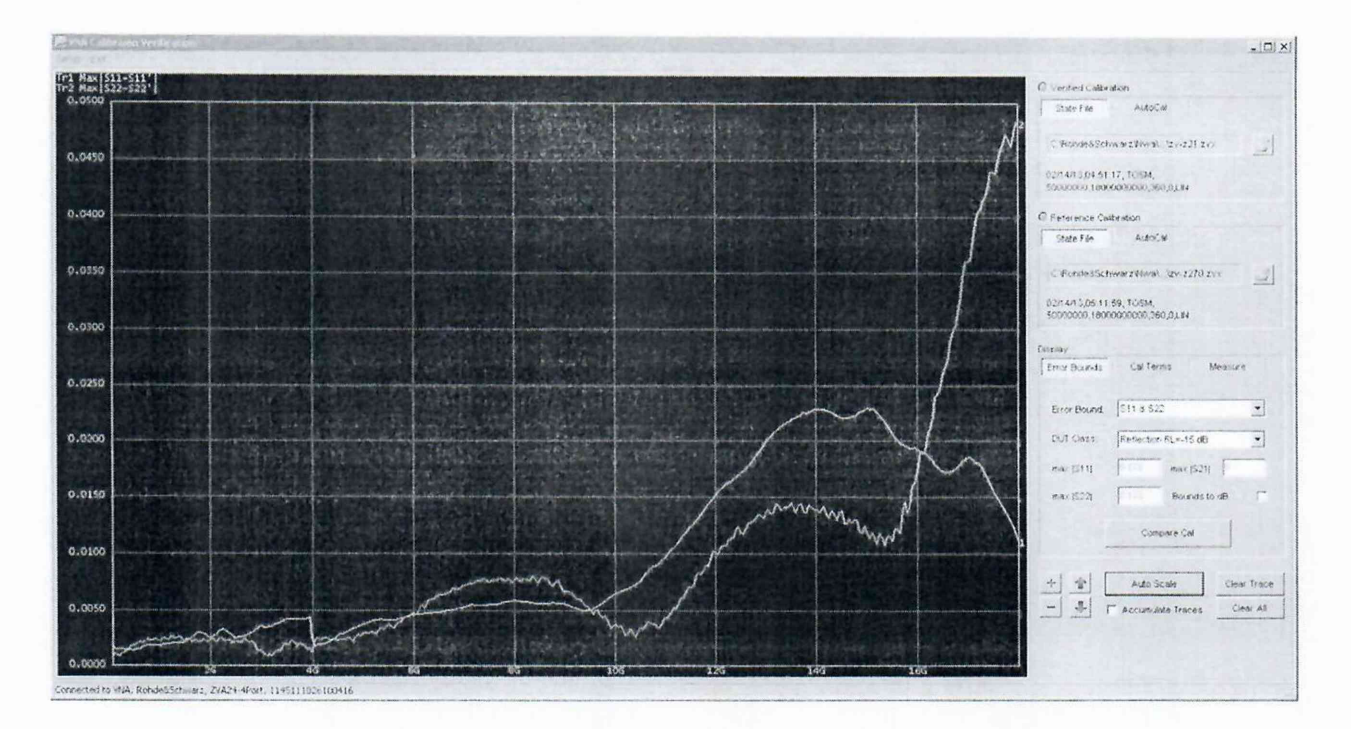

Рисунок 4 – Отображение погрешностей коэффициента отражения в ПО «CalVer»

Таблица 6 - Доверительный интервал погрешности измерения коэффициента отражения ( $P = 0.95$ )

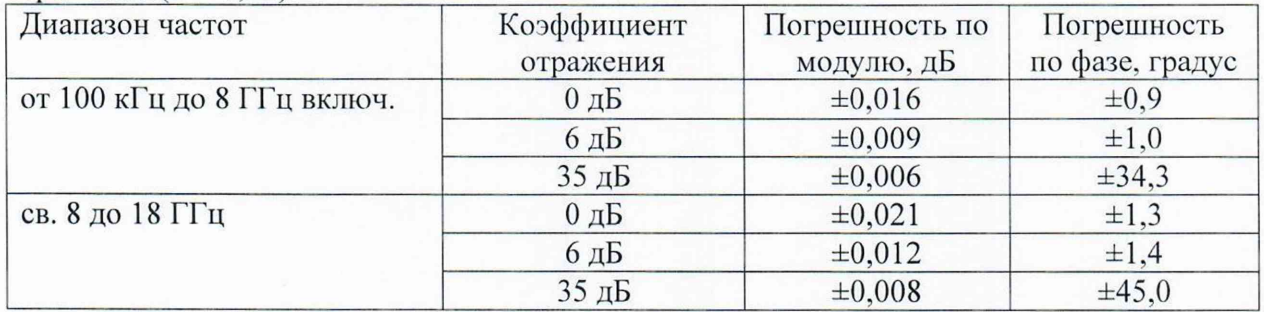

11.7 Для полученных в пункте 10.7 результатов измерений Хизм, дБ, рассчитать для каждой из частот поверки абсолютною погрешность измерений модуля коэффициента передачи для уровня 0 дБ  $\Delta X_{\text{K}\Pi}$  по формуле (9):

$$
\Delta X_{\rm KII} = X_{\rm H3M} - X_{\rm 3T},\tag{9}
$$

где  $X_{\text{3T}}$  - значения модуля коэффициента передачи перехода измерительного коаксиального конфигурации «вилка»-«вилка» из НМКПО на частоте поверки.

Для полученных в пункте 10.7 результатов измерений Физм, градус, рассчитать для каждой из частот поверки абсолютною погрешность измерений фазы коэффициента передачи для уровня 0 дБ  $\Delta\phi_{\text{KII}}$  по формуле (10):

$$
\Delta \varphi_{\rm KII} = \varphi_{\rm H3M} - \varphi_{\rm T},\tag{10}
$$

где Фэт - значения фазы коэффициента передачи перехода измерительного коаксиального конфигурации «вилка»-«вилка» из НМКПО на частоте поверки.

Для полученных в пункте 10.7 результатов измерений Аизм, дБ, рассчитать для каждой из частот поверки абсолютною погрешность измерений модуля коэффициента передачи в диапазоне уровней от 10 до 60 дБ  $\Delta A$ , дБ, по формуле 11:

$$
\Delta A = A_{\text{H3M}} - A_{\text{3T}},\tag{11}
$$

где А<sub>эт</sub> - значения модуль/фаза коэффициента передачи аттеню атора R&S RSC на частоте поверки.

Рассчитать доверительный интервал погрешности для модуля и фазы коэффициента передачи  $\Delta$ S21<sub>P0.95</sub> по формуле (12) и занести в протокол:

$$
\Delta S21_{P0,95} = \sqrt{\Delta S_{21}^2 - \Delta S \pi_{21}^2} \,,\tag{12}
$$

где  $\Delta$ S21 =  $\Delta X_{\text{KII}}$ , или  $\Delta \varphi_{\text{KII}}$ , или  $\Delta A$ ,

ΔSэт<sub>21</sub> – погрешность определения действительных значений модуля коэффициента передачи или фазы коэффициента передачи для уровня 0 дБ измерительных переходов из НМКПО.

Рассчитанные значения доверительного интервала погрешности измерений модуля и фазы коэффициента передачи  $\Delta S21_{P0.95}$  не должны превышать указанных в таблице 7.

Таблица 7 - Доверительный интервал погрешности измерения коэффициента передачи (P = 0,95)

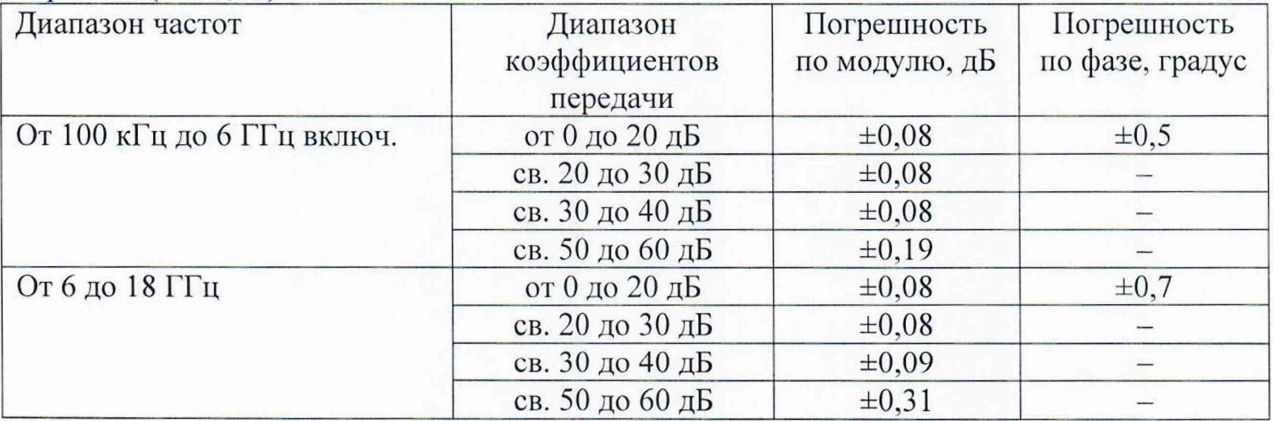

11.8 Результаты измерений, полученные в пункте 10.8 не должны превышать значений, указанных в таблице 8.

Таблица 8 - Значения модуля коэффициента отражения измерительного порта нескорректированного

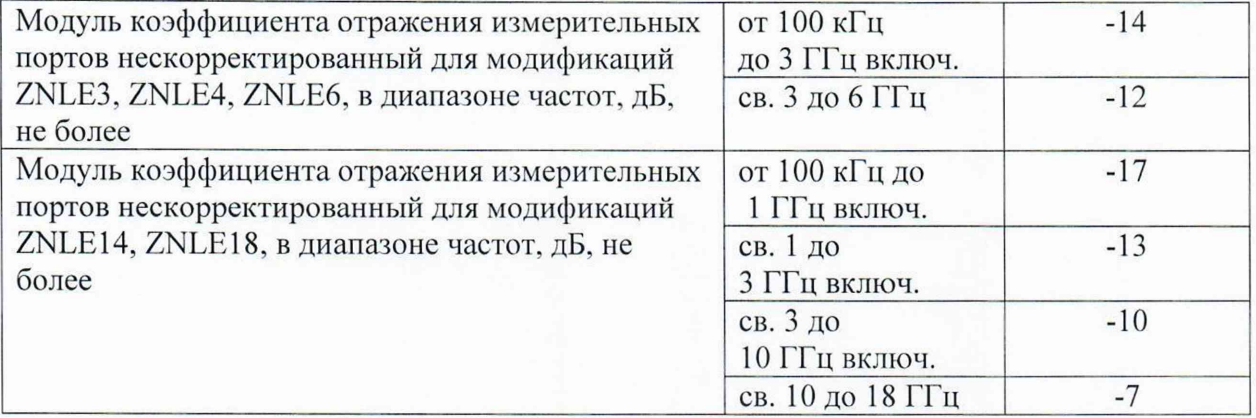

11.9 Критериями принятия специалистом, проводившим поверку, решения но подтверждению соответствия средства измерений метрологическим требованиям, установленным при утверждении типа, являются:

- обязательное выполнение всех процедур, перечисленных в пп. 8.2; 9; 10, и соответствие действительных значений метрологических характеристик анализаторов цепей векторных ZNLE требованиям, указанным в пункте 11 настоящей методики поверки;

- обеспечение прослеживаемости поверяемых анализаторов цепей векторных ZNLE к государственным первичным эталоном единиц величин в соответствии с:

 $-$  Приказом Росстандарта № 1621 от 31.07.2018 Об утверждении государственной поверочной схемы для средств измерений времени и частоты;

- Приказом Росстандарта № 3461 от 30.12.2019 Об утверждении государственной поверочной схемы для средств измерений мощности электромагнитных колебаний в диапазоне частот от 9 кГц до 37,5 ГГц;

- ГОСТ Р 8.813-2013 ГСИ. Государственная поверочная схема для средств измерений волнового сопротивления, комплексных коэффициентов отражения и передачи в коаксиальных волноводах в диапазоне частот от 0,01 до 65,00 ГГц;

- Приказом Росстандарта №3383 от 30.12.2019 Об утверждении Государственной поверочной схемы для средств измерений ослабления напряжения постоянного тока и электромагнитных колебаний в диапазоне частот от 20 Гц до 178,4 ГГц.

# 12 Оформление результатов поверки

12.1 Результаты проверки внешнего осмотра, опробования, идентификации ПО, условий поверки и окончательные результаты измерений (расчетов), полученные в процессе поверки, заносят в протокол поверки. В протокол поверки заносят серийный номер калибровочного набора, с которым проводилась поверка. Рекомендуемая форма протокола поверки приведена в приложении А. Сведения о применяемых средствах поверки, а также результаты промежуточных измерений и расчётов заносят в протокол поверки в соответствии с формой протокола, утверждённой системой менеджмента качества юридического лица или индивидуального предпринимателя, осуществляющего поверку.

12.2 Сведения о результатах поверки средства измерений в целях её подтверждения передаются в Федеральный информационный фонд по обеспечению единства измерений в соответствии с Порядком создания и ведения Федерального информационного фонда по обеспечению единства измерений. Знак поверки может наноситься на верхнюю панель прибора.

12.3 Свидетельство о поверке или извещение о непригодности к применению средства измерений выдаётся по заявлению владельцев средства измерений или лиц, представивших его в поверку. Свидетельство о поверке или извещение о непригодности к применению средства измерений должны быть оформлены в соответствии с требованиями действующих правовых нормати

Начальник лаборатории № 441 ФБУ «Ростест-Москва»

Начальник сектора лаборатории № 441 ФБУ «Ростест-Москва» С. Н. Голышак

А. С. Каледин

# Форма протокола поверки анализаторов цепей векторных ZNLE в части определения метрологических характеристик

# Таблица А.1 - Условия проведения поверки:

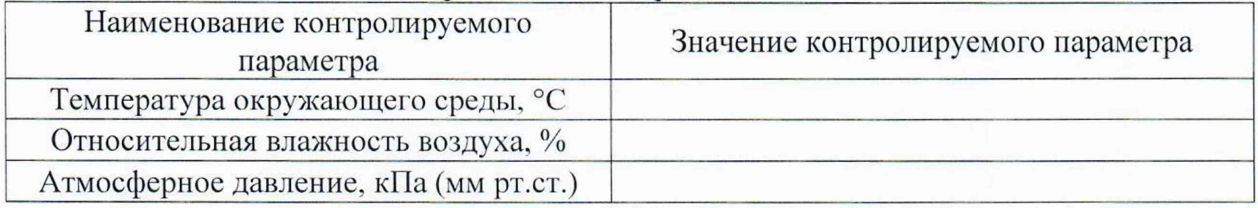

Таблица А.2 - Внешний осмотр

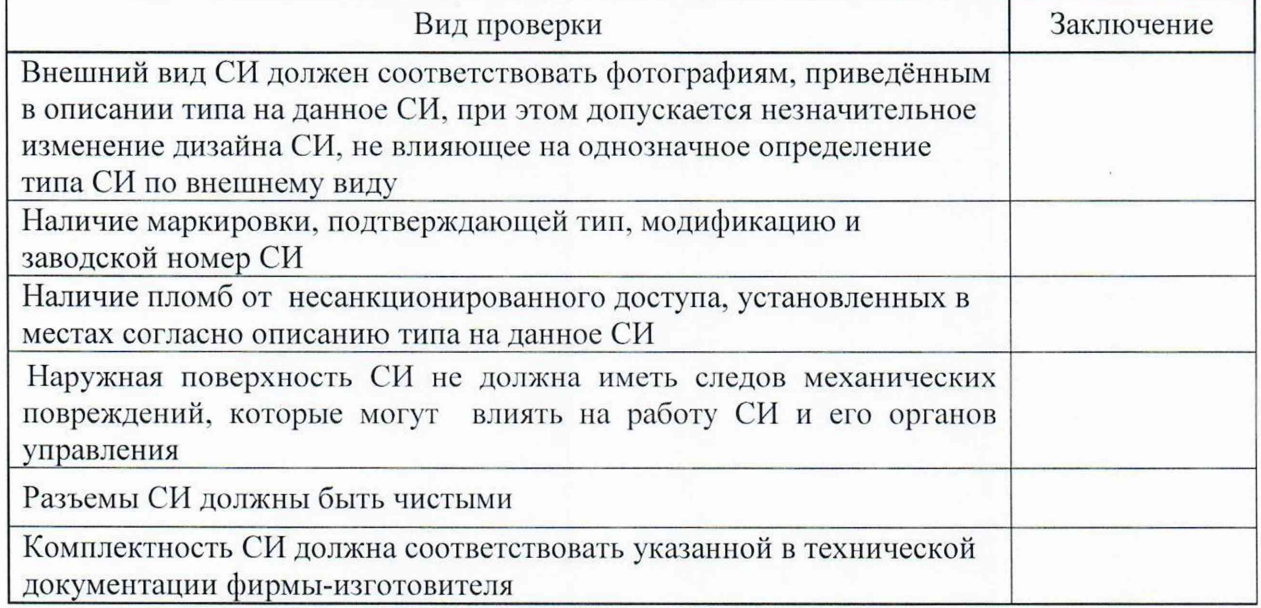

Таблица А.3 - Опробование

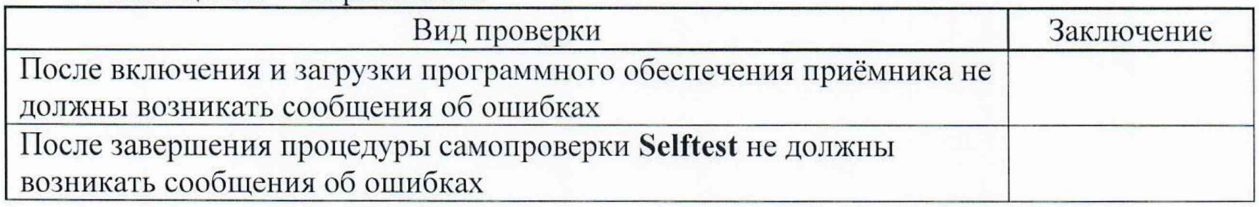

# Таблица А .4 - Идентификация программного обеспечения

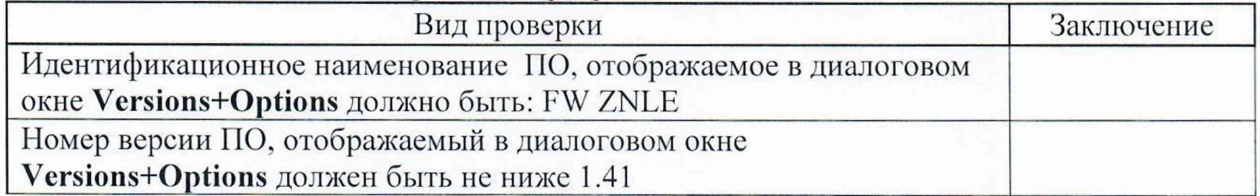

| Таблица А.5 – Определение относительной погрешности установки частоты |                                                                              |                                                                               |  |  |
|-----------------------------------------------------------------------|------------------------------------------------------------------------------|-------------------------------------------------------------------------------|--|--|
| Частота                                                               | Действительные значения<br>относительной<br>погрешности установки<br>частоты | Пределы допустимых значений<br>относительной<br>погрешности установки частоты |  |  |
| 10 M <sub>TH</sub>                                                    |                                                                              | $\pm 2.10^{-6}$                                                               |  |  |

Таблица А.6 - Определение динамического диапазона в полосе пропускания 10 Гц

| Частота             | Действительные значения     |                    | Допустимые значения динамического |  |
|---------------------|-----------------------------|--------------------|-----------------------------------|--|
|                     | динамического диапазона, дБ |                    | диапазона, дБ, не менее           |  |
|                     | порт 1                      | порт 2             |                                   |  |
|                     |                             | опция В100         |                                   |  |
| $100$ к $\Gamma$ ц  |                             |                    |                                   |  |
| $500$ к $\Gamma$ ц  |                             |                    | 100                               |  |
| 1 М $\Gamma$ ц      |                             |                    |                                   |  |
|                     |                             | все модификации    |                                   |  |
| 1,001 МГц           |                             |                    |                                   |  |
| 20 МГц              |                             |                    | 100                               |  |
| $50$ МГц            |                             |                    |                                   |  |
|                     |                             | модификация ZNLE3  |                                   |  |
| 50,001 MTu          |                             |                    |                                   |  |
| $1 \Gamma \Gamma$ ц |                             |                    | 110                               |  |
| $3 \Gamma$ Гц       |                             |                    |                                   |  |
|                     |                             | модификация ZNLE4  |                                   |  |
| 50,001 МГц          |                             |                    |                                   |  |
| $2 \Gamma$ г        |                             |                    | 110                               |  |
| 4,5 Г $\Gamma$ ц    |                             |                    |                                   |  |
|                     |                             | модификация ZNLE6  |                                   |  |
| 50,001 МГц          |                             |                    |                                   |  |
| $3 \Gamma$ Гц       |                             |                    | 110                               |  |
| $6 \Gamma$ ц        |                             |                    |                                   |  |
|                     |                             | модификация ZNLE14 |                                   |  |
| 50,001 МГц          |                             |                    |                                   |  |
| $7Γ$ ц              |                             |                    | 105                               |  |
| 14 ГГц              |                             |                    |                                   |  |
|                     |                             | модификация ZNLE18 |                                   |  |
| 50,001 МГц          |                             |                    |                                   |  |
| $8l$ Ги             |                             |                    | 105                               |  |
| 16 ГГц              |                             |                    |                                   |  |
| 16,001 ГГц          |                             |                    |                                   |  |
| 17 ГГц              |                             |                    | 100                               |  |
| 18 ГГц              |                             |                    |                                   |  |

| Частота                          | Действительные значения<br>уровня собственного шума<br>приемников, дБ |                    | Допустимые значения уровня<br>собственного шума приемников, дБ,<br>не более |
|----------------------------------|-----------------------------------------------------------------------|--------------------|-----------------------------------------------------------------------------|
|                                  | порт 1                                                                | порт 2             |                                                                             |
|                                  |                                                                       | опция В100         |                                                                             |
| 100 кГц                          |                                                                       |                    |                                                                             |
| $500$ к $\Gamma$ ц               |                                                                       |                    | $-110$                                                                      |
| $1$ МГц                          |                                                                       |                    |                                                                             |
|                                  |                                                                       | все модификации    |                                                                             |
| $1,001$ M $\Gamma$ <sub>II</sub> |                                                                       |                    |                                                                             |
| $20$ МГц                         |                                                                       |                    | $-110$                                                                      |
| $50$ МГц                         |                                                                       |                    |                                                                             |
|                                  |                                                                       | модификация ZNLE3  |                                                                             |
| 50,001 МГц                       |                                                                       |                    |                                                                             |
| $1 \Gamma \Gamma$ ц              |                                                                       |                    | $-120$                                                                      |
| $3 \Gamma$ Гц                    |                                                                       |                    |                                                                             |
|                                  |                                                                       | модификация ZNLE4  |                                                                             |
| 50,001 МГц                       |                                                                       |                    |                                                                             |
| $2 \Gamma \Gamma$ ц              |                                                                       |                    | $-120$                                                                      |
| 4,5 Г $\Gamma$ ц                 |                                                                       |                    |                                                                             |
|                                  |                                                                       | модификация ZNLE6  |                                                                             |
| 50,001 МГц                       |                                                                       |                    |                                                                             |
| $3 \Gamma$ ц                     |                                                                       |                    | $-120$                                                                      |
| $6 \Gamma$ ц                     |                                                                       |                    |                                                                             |
|                                  |                                                                       | модификация ZNLE14 |                                                                             |
| 50,001 МГц                       |                                                                       |                    |                                                                             |
| $3 \Gamma$ Гц                    |                                                                       |                    | $-120$                                                                      |
| $6 \Gamma$ Гц                    |                                                                       |                    |                                                                             |
| $6,001$ ГГц                      |                                                                       |                    |                                                                             |
| 10 ГГц                           |                                                                       |                    | $-118$                                                                      |
| 14 ГГц                           |                                                                       |                    |                                                                             |
|                                  |                                                                       | модификация ZNLE18 |                                                                             |
| 50,001 МГц                       |                                                                       |                    |                                                                             |
| 3 ГГц                            |                                                                       |                    | $-120$                                                                      |
| $6 \Gamma$ ц                     |                                                                       |                    |                                                                             |
| $6,001$ ГГц                      |                                                                       |                    |                                                                             |
| $11$ ГГц                         |                                                                       |                    | $-118$                                                                      |
| 16 ГГц                           |                                                                       |                    |                                                                             |
| 16,001 ГГц                       |                                                                       |                    |                                                                             |
| $17$ ГГц                         |                                                                       |                    | $-115$                                                                      |
| 18 ГГц                           |                                                                       |                    |                                                                             |

Таблица А.7 - Определение уровня собственного шума приемников

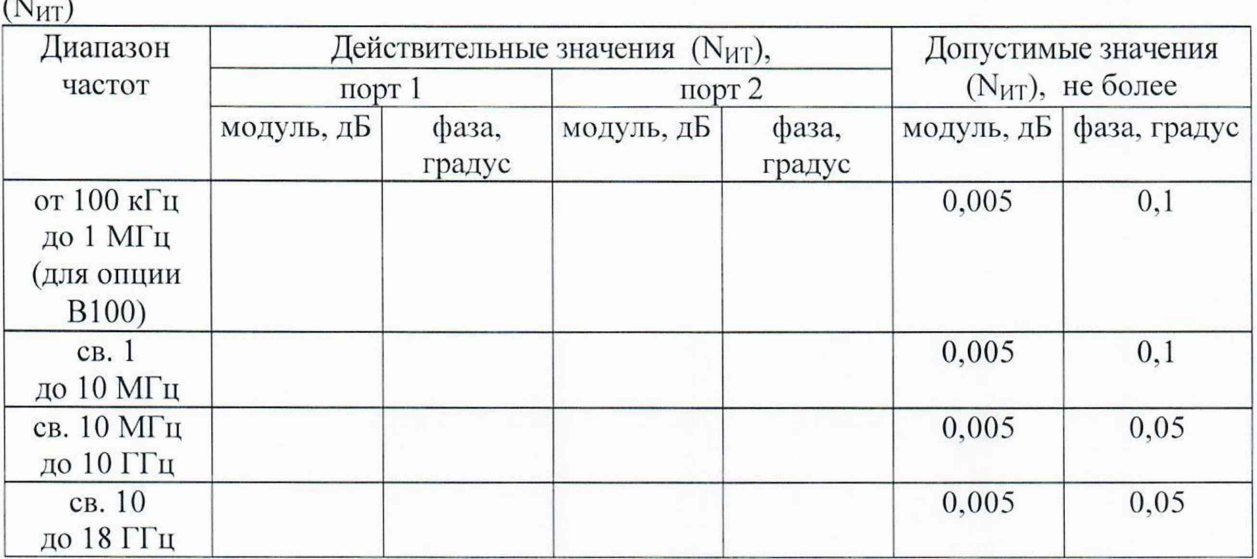

Таблица А.8 - Определение среднеквадратических шумов измерительной трассы

Таблица А.9 - Определение абсолютной погрешности установки и измерений уровня мощности минус 10 дБ относительно 1 мВт, дБ

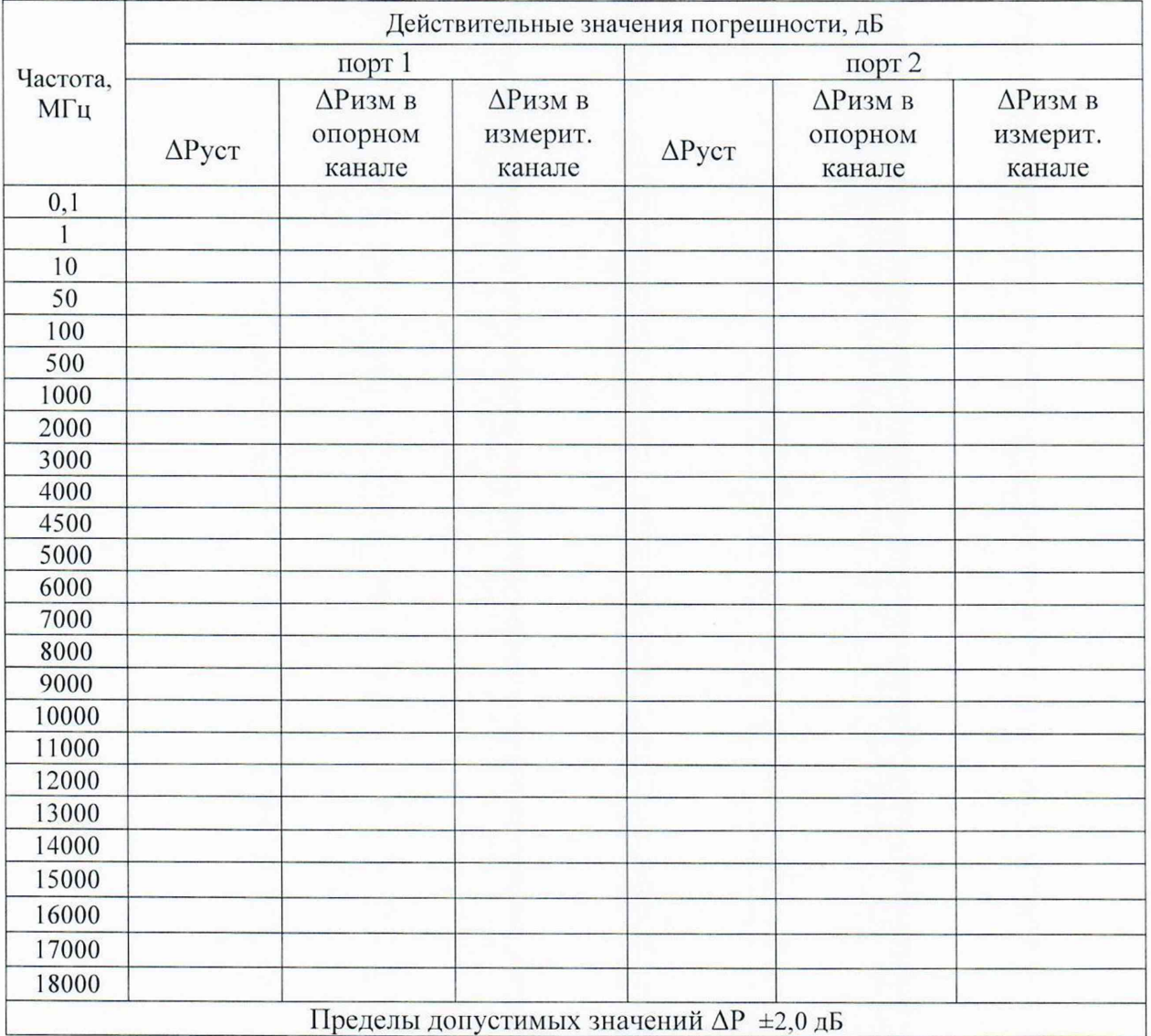

| KO)             |                |                                                                  |          |                                                                                    |
|-----------------|----------------|------------------------------------------------------------------|----------|------------------------------------------------------------------------------------|
| Диапазон частот | КО, дБ         | Рассчитанные значение<br>$\Delta S_{P0,95}$ , $\Delta S$         |          | Доверительный интервал<br>погрешности измерения КО по                              |
|                 |                | порт $1$                                                         | порт $2$ | модулю (Р=0,95), дБ                                                                |
| от 100 кГц до 8 | $\overline{0}$ |                                                                  |          | ±0,016                                                                             |
| ГГц             | 6              |                                                                  |          | ±0,009                                                                             |
|                 | 35             |                                                                  |          | $\pm 0,006$                                                                        |
| св. 8 до 18 ГГц | $\mathbf{0}$   |                                                                  |          | $\pm 0.021$                                                                        |
|                 | 6              |                                                                  |          | ±0,012                                                                             |
|                 | 35             |                                                                  |          | ±0,008                                                                             |
| Диапазон частот | КО, дБ         | Рассчитанные значение<br>$\Delta \phi$ <sub>Р0.95</sub> , градус |          | Доверительный интервал<br>погрешности измерения КО по<br>фазе ( $P=0.95$ ), градус |
|                 |                | порт 1                                                           | порт 2   |                                                                                    |
| от 100 кГц до 8 | $\overline{0}$ |                                                                  |          | $\pm 0.9$                                                                          |
| ГГц             | 6              |                                                                  |          | $\pm 1,0$                                                                          |
|                 | 35             |                                                                  |          | $\pm 34.3$                                                                         |
| св. 8 до 18 ГГц | $\mathbf{0}$   |                                                                  |          | $\pm 1,3$                                                                          |
|                 | 6              |                                                                  |          | $\pm 1,4$                                                                          |
|                 | 35             |                                                                  |          | ±45,0                                                                              |

Таблица А.10 - Определение погрешности измерения коэффициента отражения

Таблица А.11 - Определение погрешности измерения коэффициента передачи (КП)

| Частота      | КП, дБ<br>Рассчитанные значение<br>$\Delta$ S21 <sub>P0,95</sub> |        |                | Доверительный интервал<br>погрешности измерения КП по |
|--------------|------------------------------------------------------------------|--------|----------------|-------------------------------------------------------|
|              |                                                                  | порт 1 | порт 2         | модулю (Р=0,95), дБ                                   |
|              | $\overline{2}$                                                   | 3      | $\overline{4}$ | 5                                                     |
| $1 \Gamma$ г | $\overline{0}$                                                   |        |                | $\pm 0.08$                                            |
|              | 10                                                               |        |                | $\pm 0.08$                                            |
|              | 20                                                               |        |                | $\pm 0.08$                                            |
|              | 30                                                               |        |                | $\pm 0.08$                                            |
|              | 40                                                               |        |                | ±0,08                                                 |
|              | 60                                                               |        |                | $\pm 0.19$                                            |
| $5 \Gamma$ ц | $\overline{0}$                                                   |        |                | $\pm 0.08$                                            |
|              | 10                                                               |        |                | $\pm 0.08$                                            |
|              | 20                                                               |        |                | $\pm 0.08$                                            |
|              | 30                                                               |        |                | $\pm 0.08$                                            |
|              | 40                                                               |        |                | $\pm 0.08$                                            |
|              | 60                                                               |        |                | ±0,19                                                 |
| $10$ ГГц     | $\overline{0}$                                                   |        |                | $\pm 0.08$                                            |
|              | 10                                                               |        |                | ±0,08                                                 |
|              | 20                                                               |        |                | $\pm 0.08$                                            |
|              | 30                                                               |        |                | $\pm 0,09$                                            |
|              | 40                                                               |        |                | ±0,09                                                 |
|              | 60                                                               |        |                | $\pm 0,19$                                            |

| $\sim$              |                |                                                        |        |                                                       |
|---------------------|----------------|--------------------------------------------------------|--------|-------------------------------------------------------|
|                     | 2              | 3                                                      | 4      | 5                                                     |
| $15 \Gamma$ ц       | $\Omega$       |                                                        |        | $\pm 0.08$                                            |
|                     | 10             |                                                        |        | $\pm 0.08$                                            |
|                     | 20             |                                                        |        | $\pm 0.08$                                            |
|                     | 30             |                                                        |        | $\pm 0.09$                                            |
|                     | 40             |                                                        |        | $\pm 0.09$                                            |
|                     | 60             |                                                        |        | ±0,19                                                 |
| Частота             | КП, дБ         | Рассчитанные значение<br>$\Delta$ S21 <sub>P0.95</sub> |        | Доверительный интервал<br>погрешности измерения КП по |
|                     |                | порт 1                                                 | порт 2 | фазе ( $P=0,95$ ), градус                             |
| $1 \Gamma \Gamma$ ц | $\theta$       |                                                        |        | $\pm 0.5$                                             |
| $5 \Gamma$ Гц       | $\Omega$       |                                                        |        | $\pm 0.5$                                             |
| $10$ ГГц            | $\overline{0}$ |                                                        |        | $\pm 0.7$                                             |
| 15 ГГц              | $\overline{0}$ |                                                        |        | $\pm 0.7$                                             |

Продолжение таблицы А. 11

Таблица А. 12 - Определение модуля коэффициента отражения измерительного порта нескорректированного

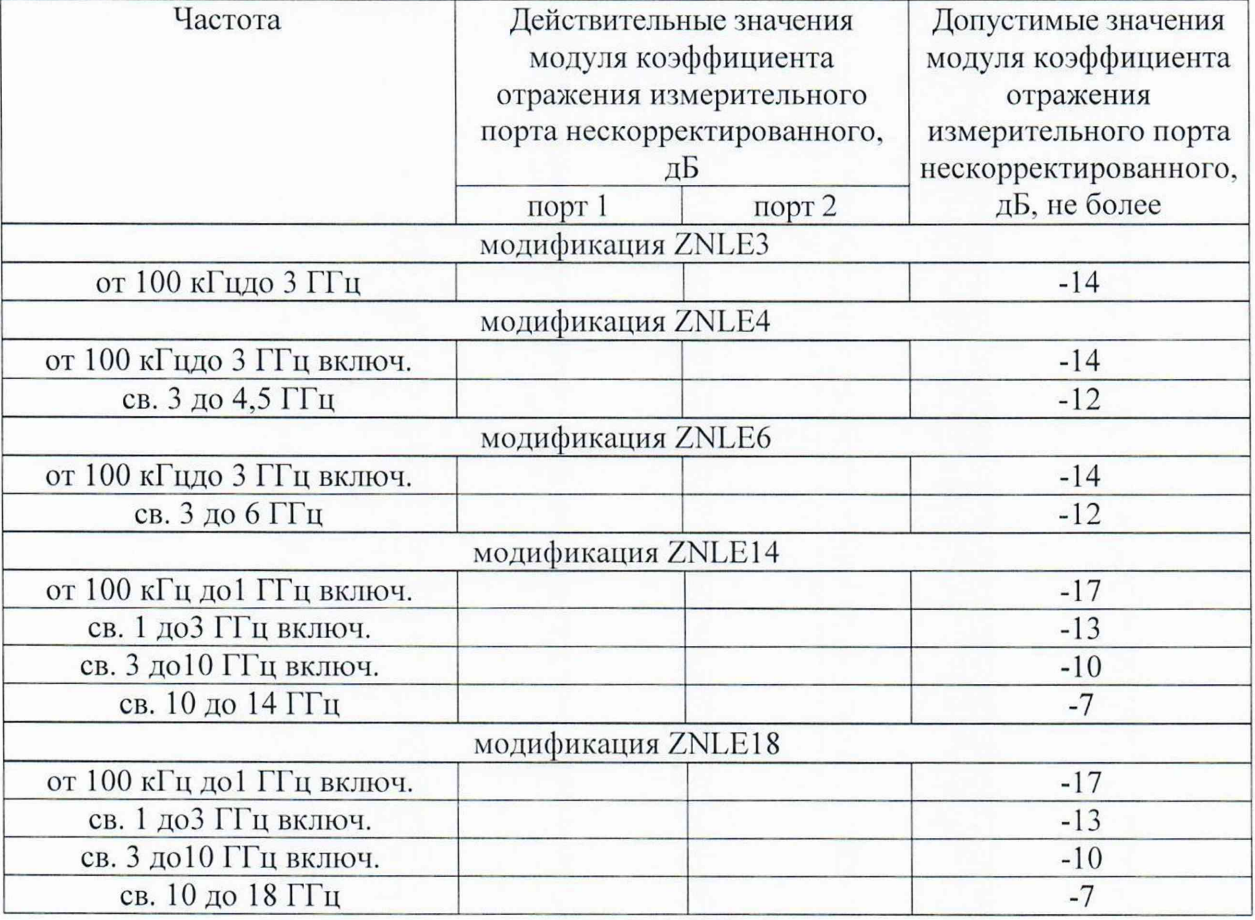